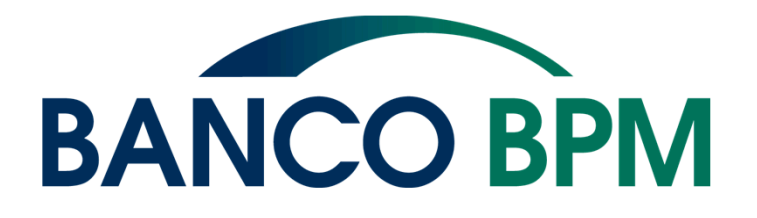

# **IFRS9 – Processo di Staging allocation**

Metodologia modello SICR IFRS9

Giugno 2023

#### **Agenda**

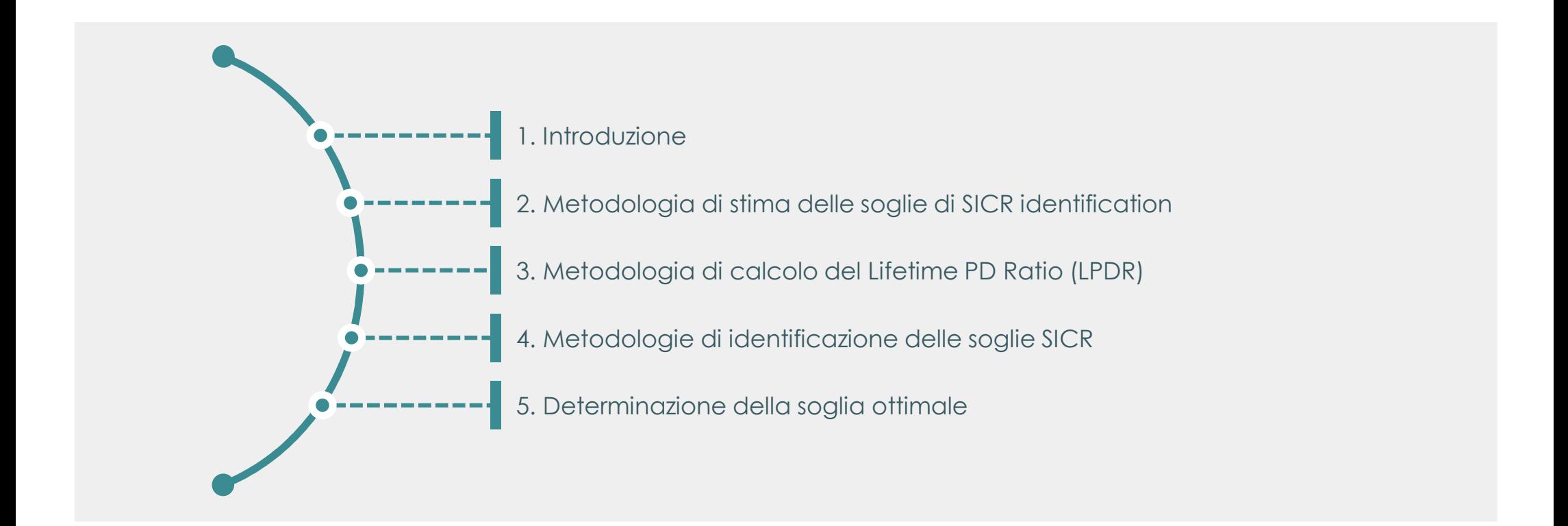

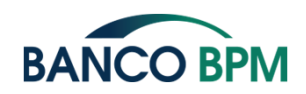

#### **Introduzione**

Modello di Significant Increase of Credit Risk (SICR) utilizzato in ambito contabile IFRS9

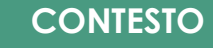

Al fine di valutare, come richiesto dai principi contabili IFRS9, se per una posizione abbia avuto luogo una **significativa variazione del rischio di credito (SICR)**, <sup>e</sup> se pertanto debba essere classificata in Stage 2, si rende necessario l'utilizzo di un **metodo quantitativo che determini l'assegnazione di stage** sulla base della variazione della PD lifetime alla data di<br>reporting rispetto alla prima reporting rilevazione

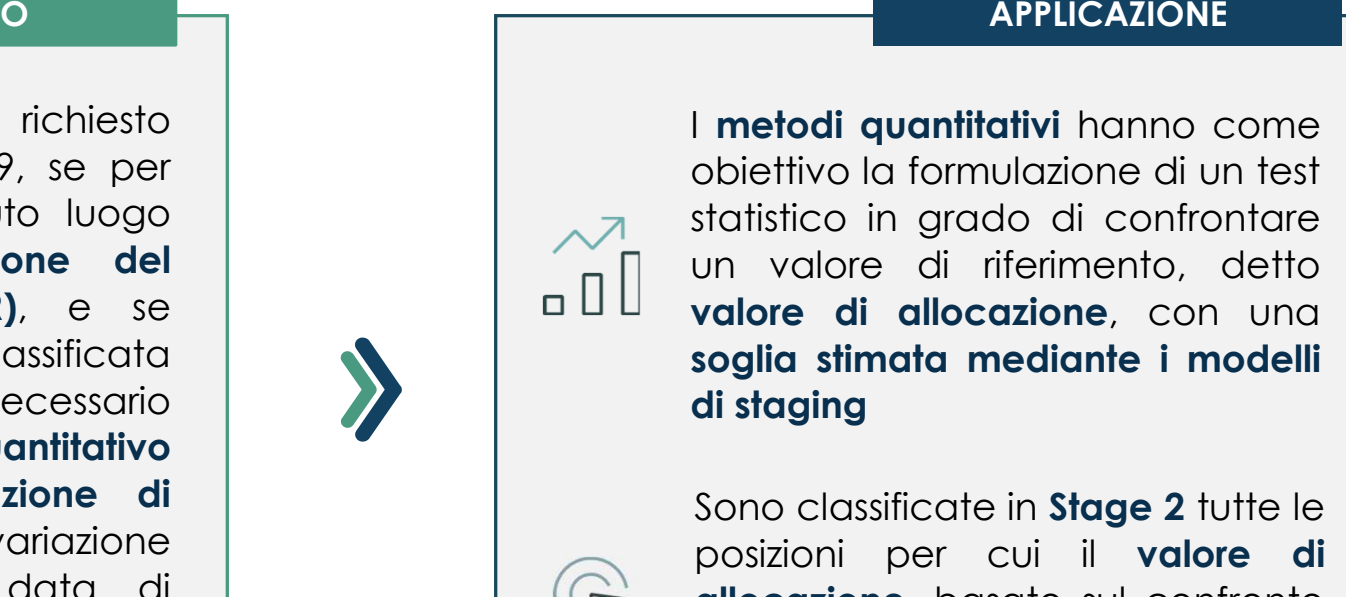

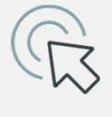

**allocazione**, basato sul confronto tra PD lifetime, **supera quello della soglia** assegnata

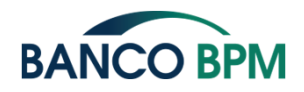

4

#### **Metodologia di stima delle soglie di SICR identification**

Approccio metodologico in sintesi

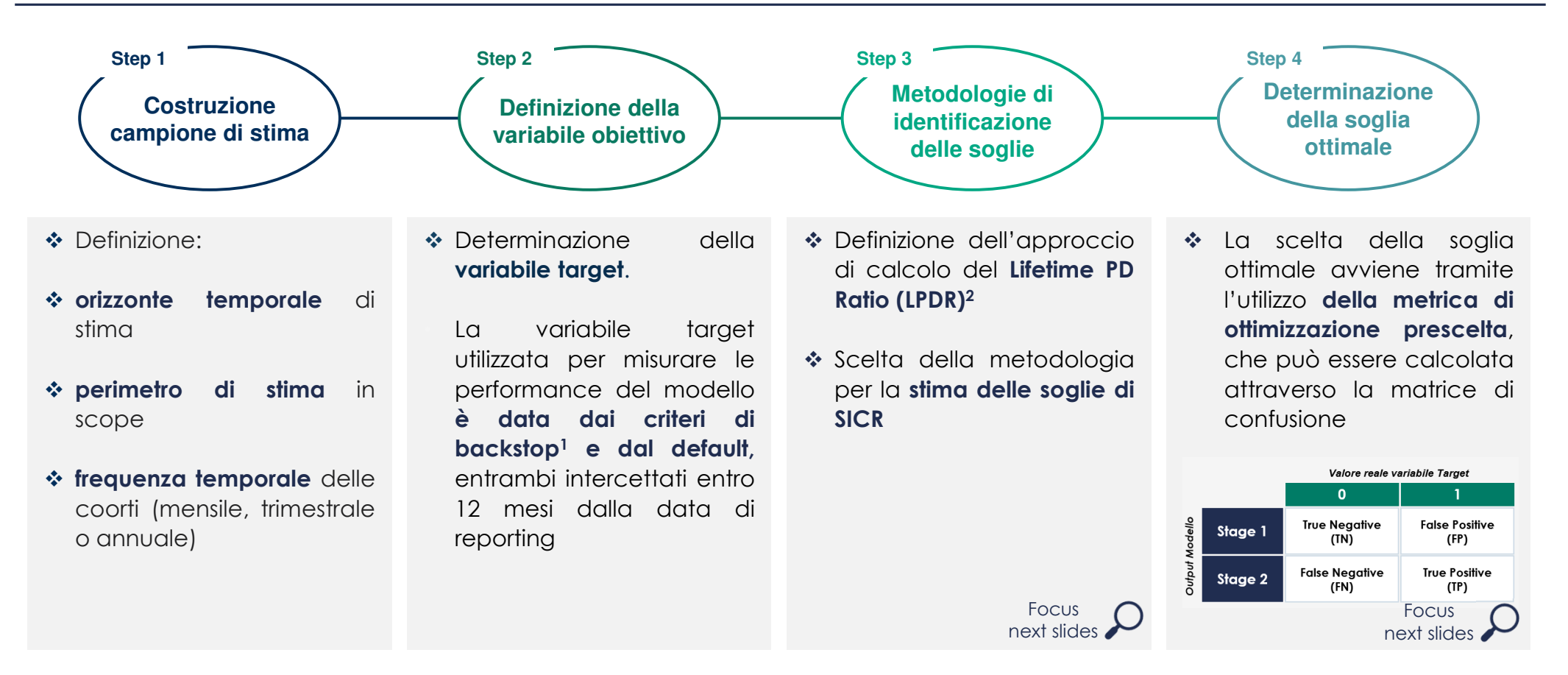

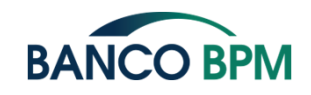

- 1. Criteri di backstop: <sup>30</sup> giorni Past-due, stato di Forbearance, presenza in Watch list
- 2. Lifetime PD Ratio <sup>è</sup> il rapporto tra le PD lifetime rispettivamente <sup>a</sup> data origine della linea di credito <sup>e</sup> <sup>a</sup> data di riferimento del calcolo dell'ECL

# **Metodologia di calcolo del Lifetime PD Ratio (LPDR)<sup>1</sup>**

(1/2)

Metodo «**Shift**»

Il metodo «Shift» consente di confrontare PD Lifetime misurate rispettivamente a origination della linea di credito e a data reporting del calcolo a parità di durata residua del finanziamento

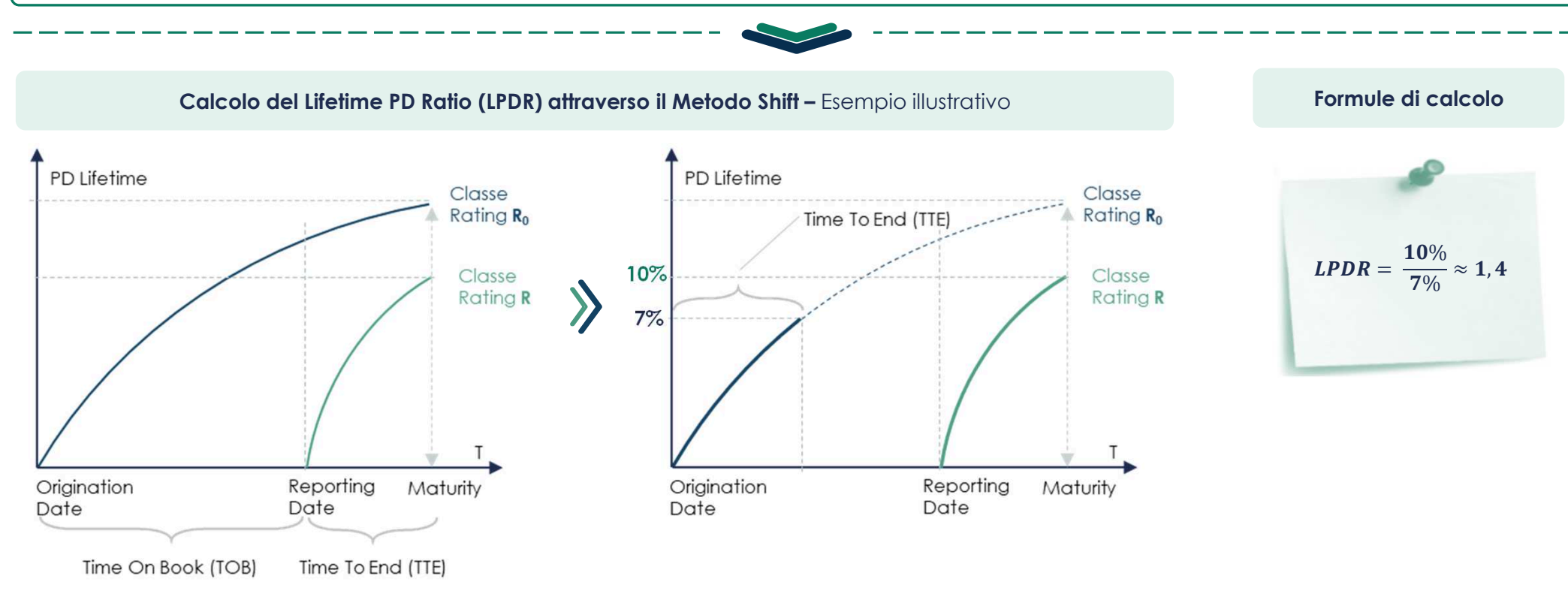

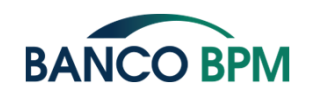

1. Lifetime PD Ratio <sup>è</sup> il rapporto tra le PD lifetime rispettivamente calcolate <sup>a</sup> data origine della linea di credito <sup>e</sup> <sup>a</sup> data di riferimento del calcolo dell'ECL

# **Metodologia di calcolo del Lifetime PD Ratio (LPDR)<sup>1</sup>**

Metodo «**Forward**»

**BANCO BPM** 

Il metodo «Forward» consente di confrontare le PD a reporting e origination non solo a pari condizioni di durata ma anche considerando l'ageing della linea di credito, ovvero il tempo trascorso dall'inception

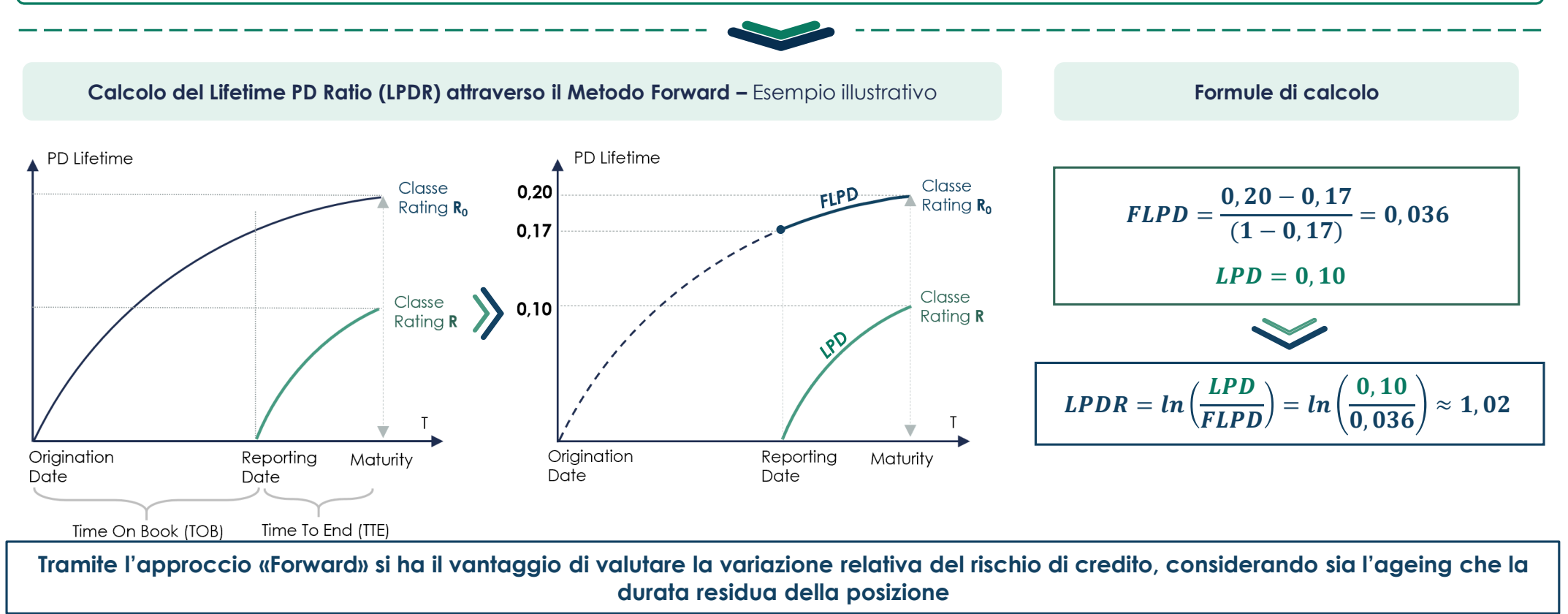

1. Lifetime PD Ratio <sup>è</sup> il rapporto tra le PD lifetime rispettivamente <sup>a</sup> data origine della linea di credito <sup>e</sup> <sup>a</sup> data di riferimento del calcolo dell'ECL

 $(1/5)$ 

#### **Metodologie di identificazione delle soglie SICR**

Confronto tra le metodologiche

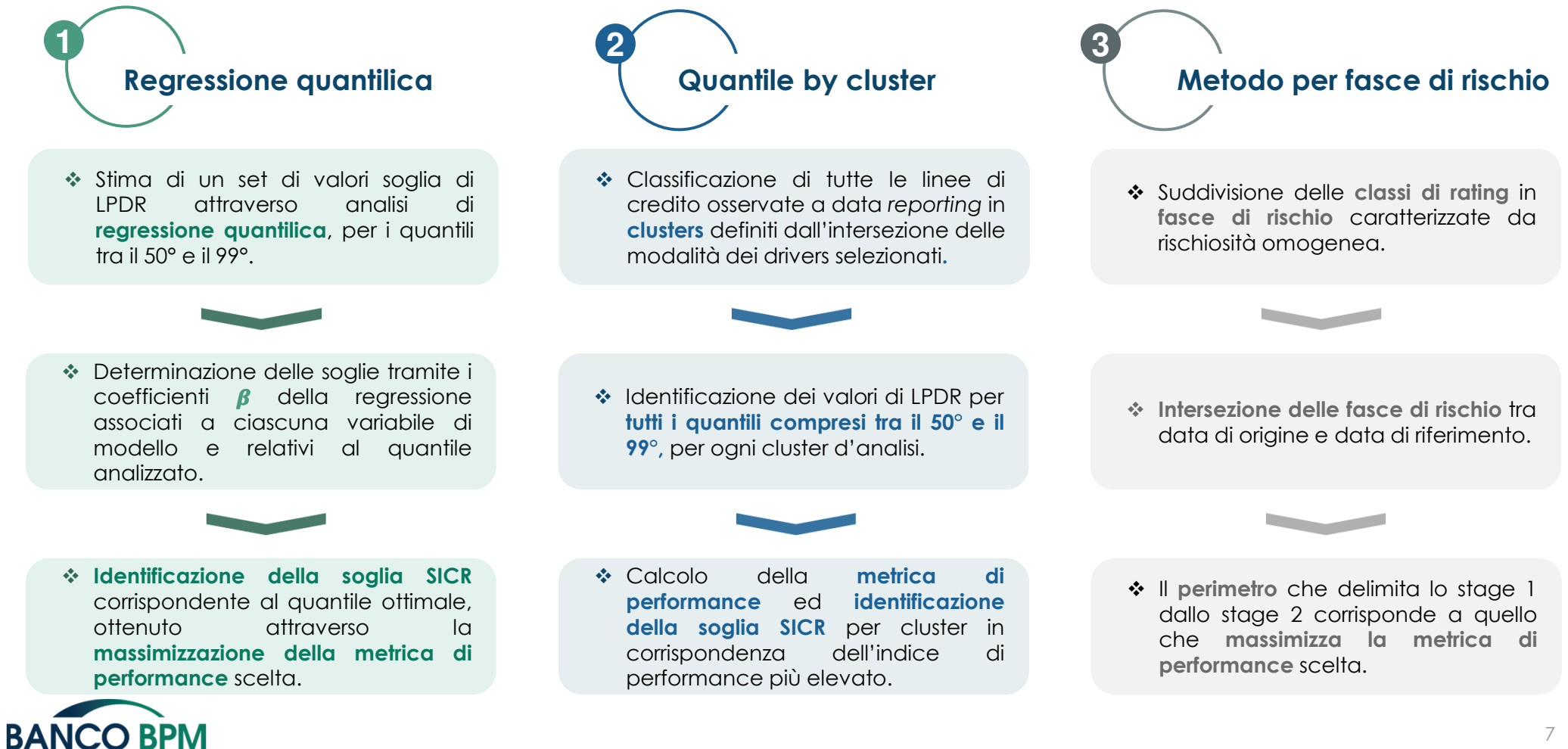

### **Metodologie di identificazione delle soglie SICR**

(2/5)

Regressione quantilica

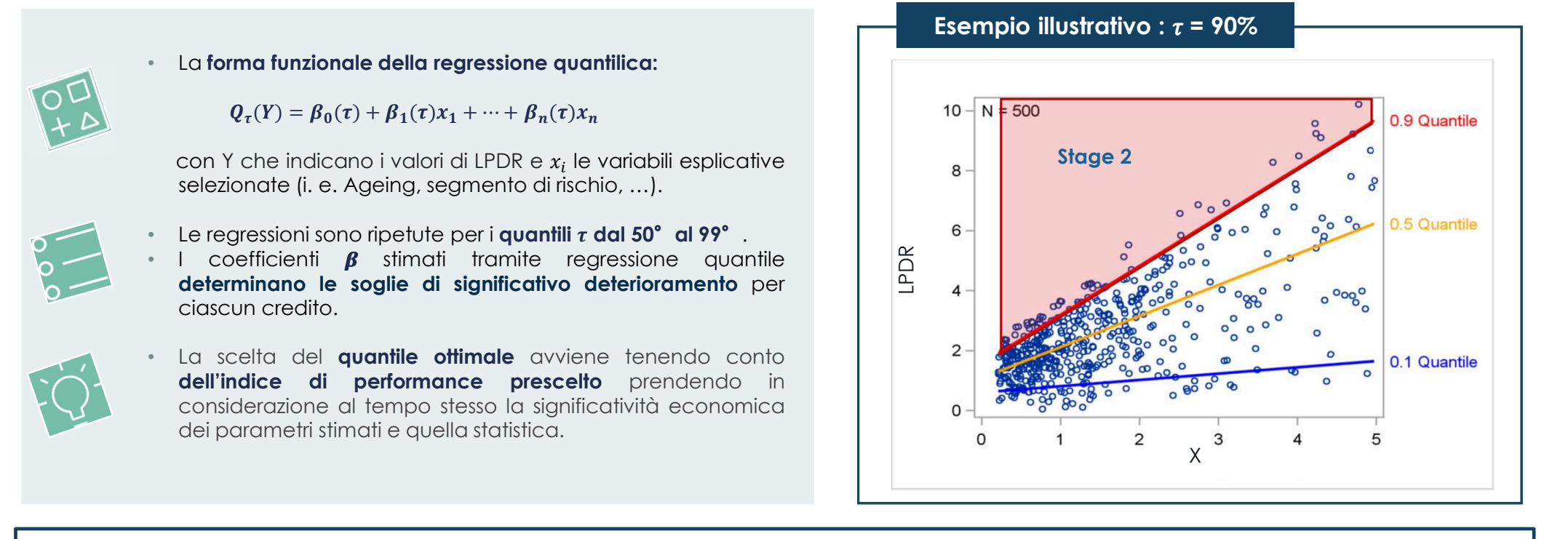

**Tramite regressione quantilica si ottiene un valore di soglia LPDR che determina il passaggio di ciascun credito da Stage 1 a Stage 2, differenziato per i drivers selezionati.**

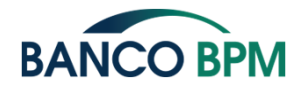

#### **Metodologie di identificazione delle soglie SICR**

(3/5)

Quantile by cluster

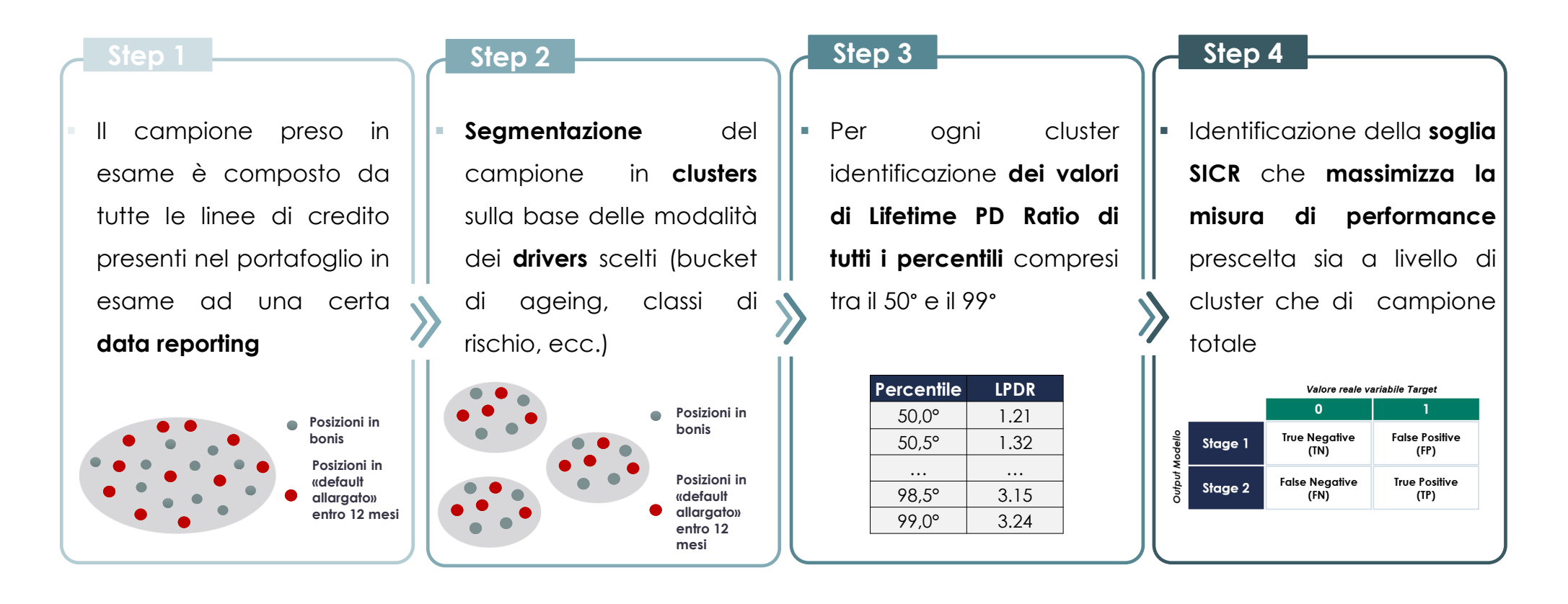

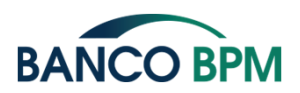

## **Metodologie di identificazione delle soglie SICR**

 $(4/5)$ 

Metodo per fasce di rischio

Al fine di definire i **valori delle soglie SICR**, il metodo per fasce identifica le transizioni di cluster di rischio (aggregazioni per classi di rating) che massimizzano il passaggio da Stage 2 a Stage 3 e minimizzano quello da Stage 1 a Stage 3

#### ကြံ **IDENTIFICAZIONE SOGLIEClasse rating Fasce rating1, 2, 3Bassa1**Suddivisione delle **classi di Medio bassa 4, 5rating in fasce di rischio 6, 7Media8, 9 Medio altaAlta 10, 112**Identificazione dei **passaggi di fascia**, tra data di origine <sup>e</sup> data di riferimento, **che massimizzano la metrica di performance** su tutto il campione. **3**Riconduzione dei **passaggi di fasce <sup>a</sup> rapporti di PD lifetime** che definirà la soglia di passaggio in Stage <sup>2</sup>

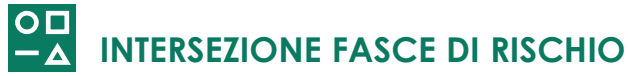

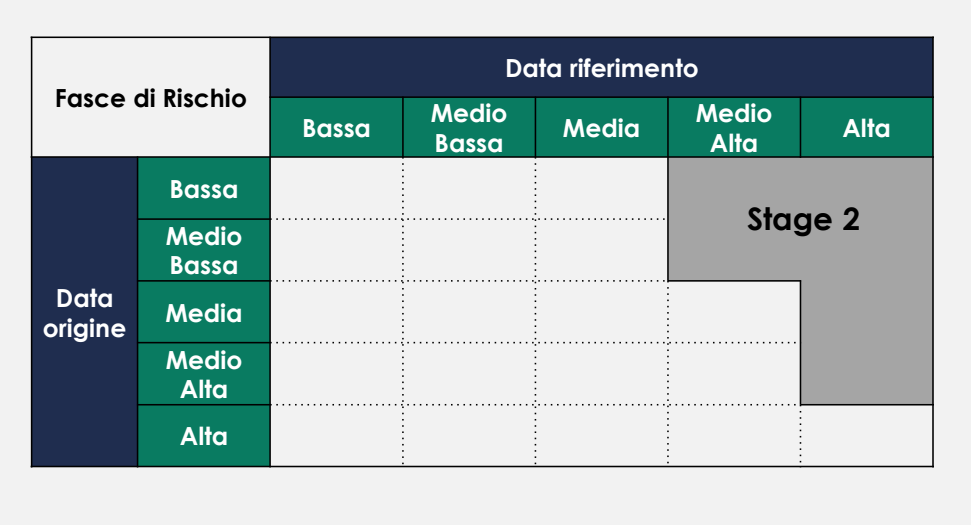

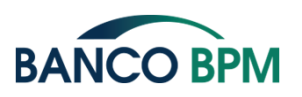

(5/5)

#### **Metodologie di identificazione delle soglie SICR**

Confronto tra le metodologiche

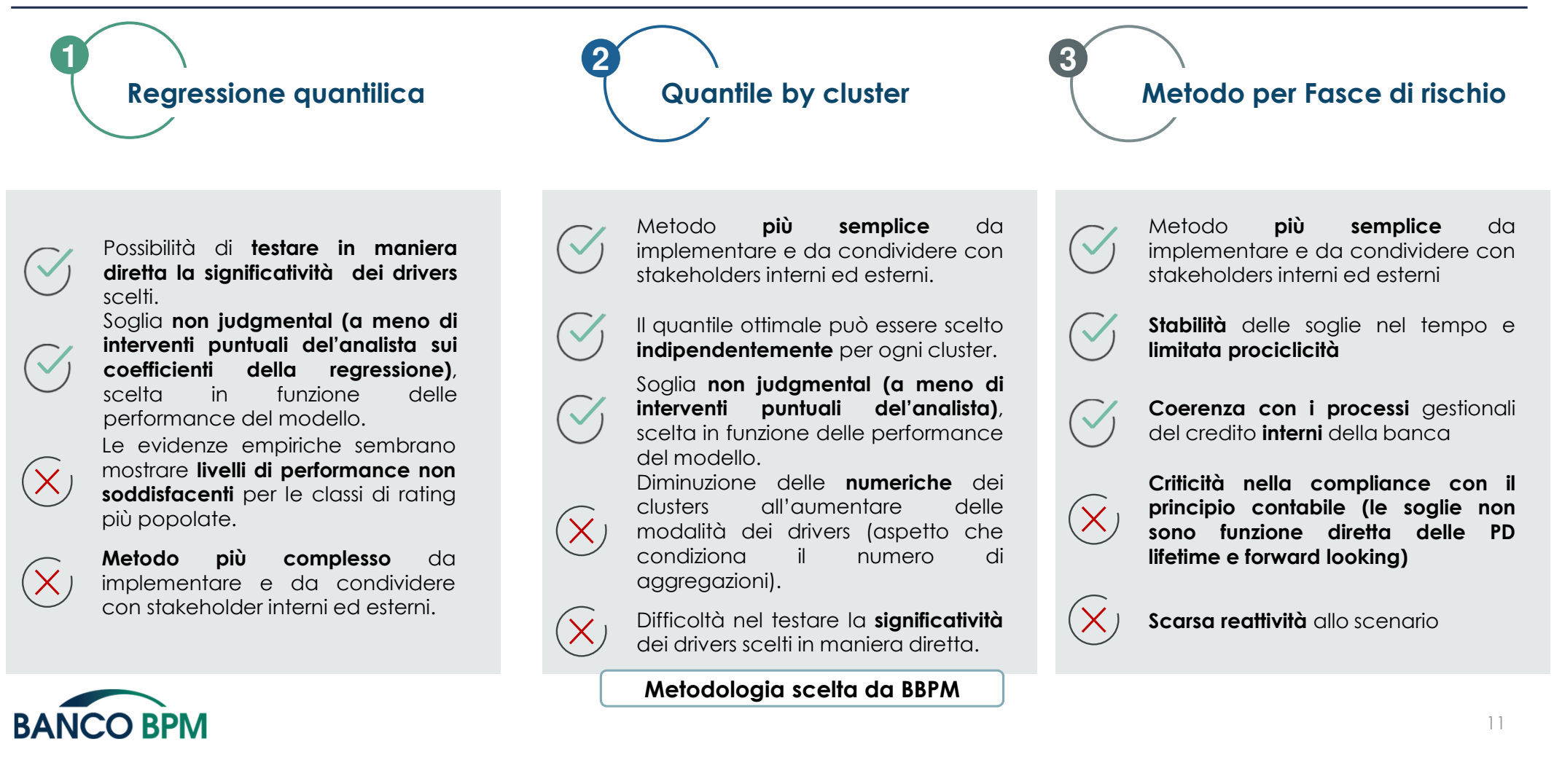

#### **Determinazione della soglia ottimale**

Il metodo selezionato è basato sulla scelta del valore soglia della distribuzione di LPDR (aperta per cluster) che massimizza la **metrica di performance**

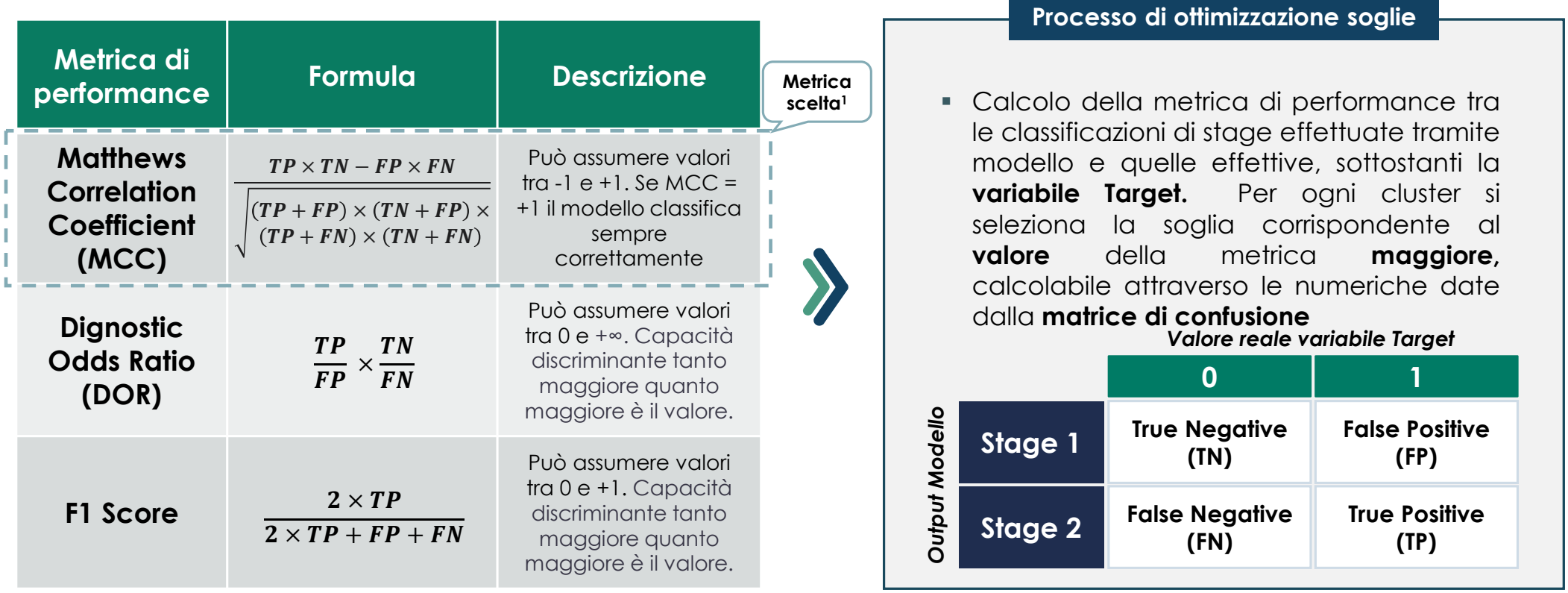

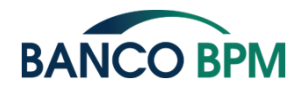

1. MMC <sup>è</sup> la misura più completa perché mette in relazione tutti <sup>e</sup> <sup>4</sup> <sup>i</sup> tassi fondamentali della matrice di confusione (Specificity, Recall, Precision <sup>o</sup> Positive Predictive Value <sup>e</sup> Negative Predictive Value). Mentre ad esempio F1 Score invece ignora <sup>i</sup> TN <sup>e</sup> quindi <sup>è</sup> fuorviante per cluster sbilanciati.